#### Data Streams: Gegenüberstellung existierender Systeme und Architekturen

Marius Renn Betreuer: Jürgen Göres

### Inhalt

- Kriterien
- Existierende Systeme
	- STREAM
	- Aurora
	- PIPES
	- (SPEX)
	- (MAIDS)
- Vergleich
- **Fazit**

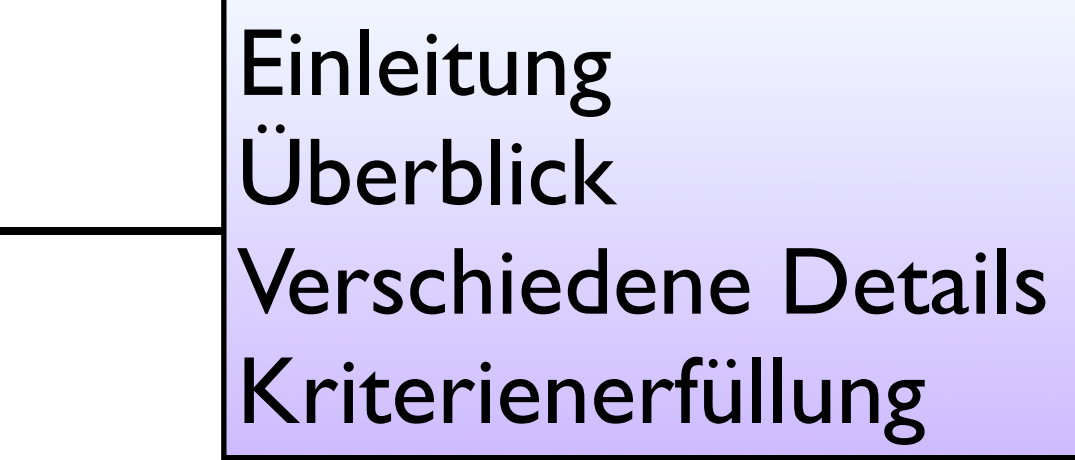

## Anfragetypen

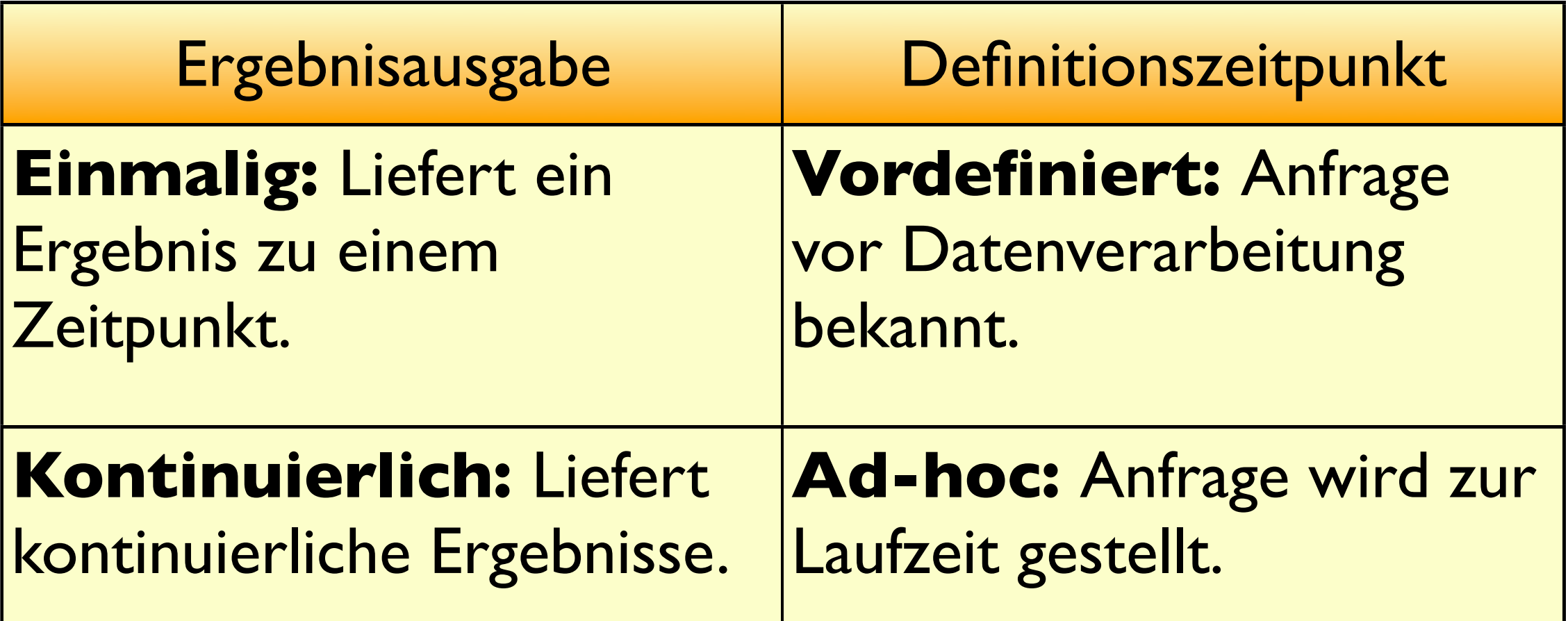

→ *Kriterien sind zueinander orthogonal!*

#### Operatoren

#### **Zustandsbehaftete Operatoren:**

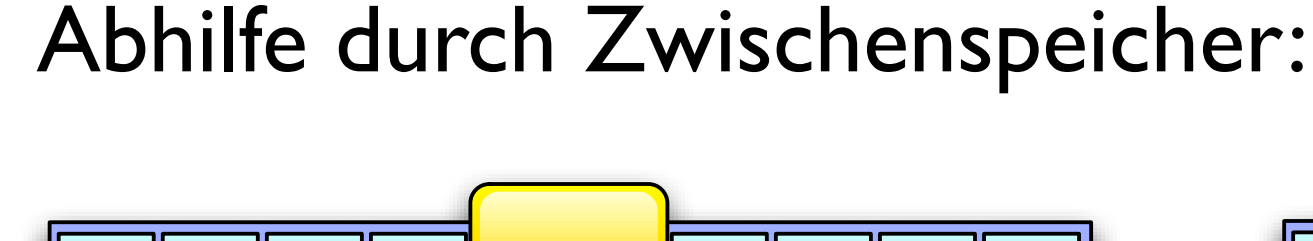

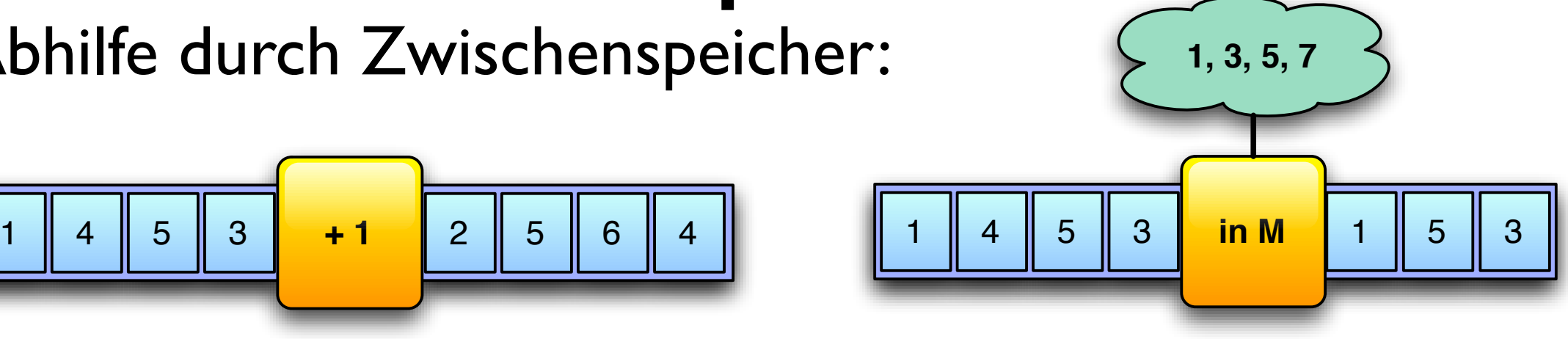

#### **Blockierende Operatoren:**

Abhilfe durch (mengen-/zeitbasierte) Fenster:

**Sliding** Window:

**Tumbling** Window:

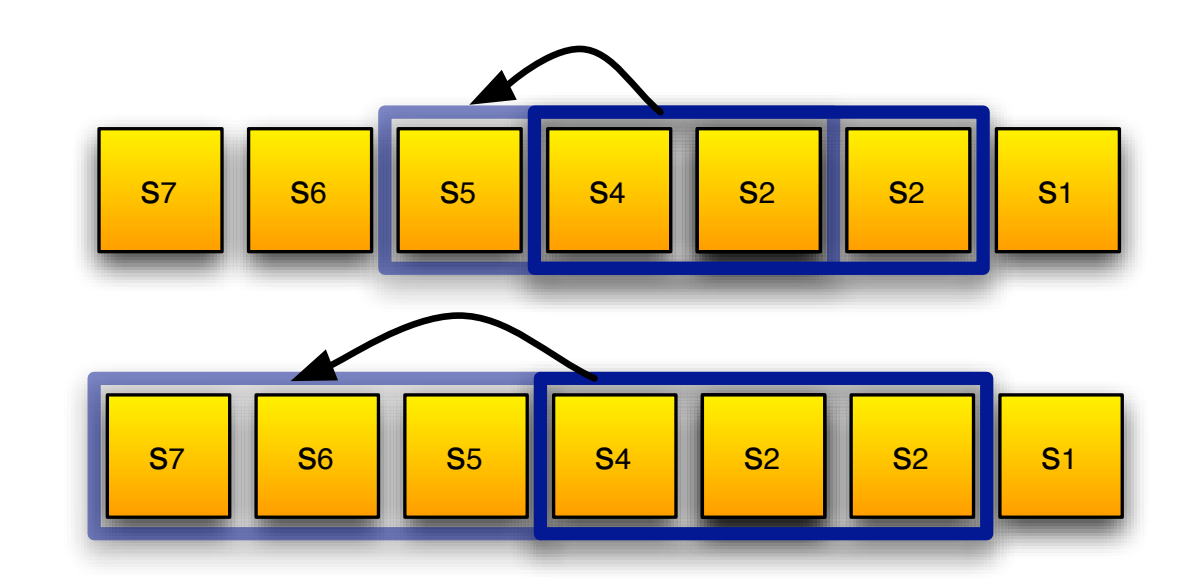

#### Optimierung und Adaptierung

- **Algebraische Optimierungen** wie in DBVS weiterhin eingschränkt möglich.
- Die Anpassung an die Datenlast heisst **Adaptierung.**
- **Load Shedding:** Auslassen von Tupeln um Last zu verringern.
- **QoS:** Einhaltung von Dienstgütekriterien

### STREAM

- **ST**anford St**RE**am Dat**<sup>A</sup> <sup>M</sup>**anager, entwickelt von der Stanford University, California
- Unterscheidet zwischen Strömen und Relationen.
- 3 Klassen von Operationen: *Relation-zu-Relation*, *Relation-zu-Strom*, *Strom-zu-Relation*
- Anfragesprache **CQL** (continuous query language) als Erweiterung zum populären SQL.

### Ströme und Relationen

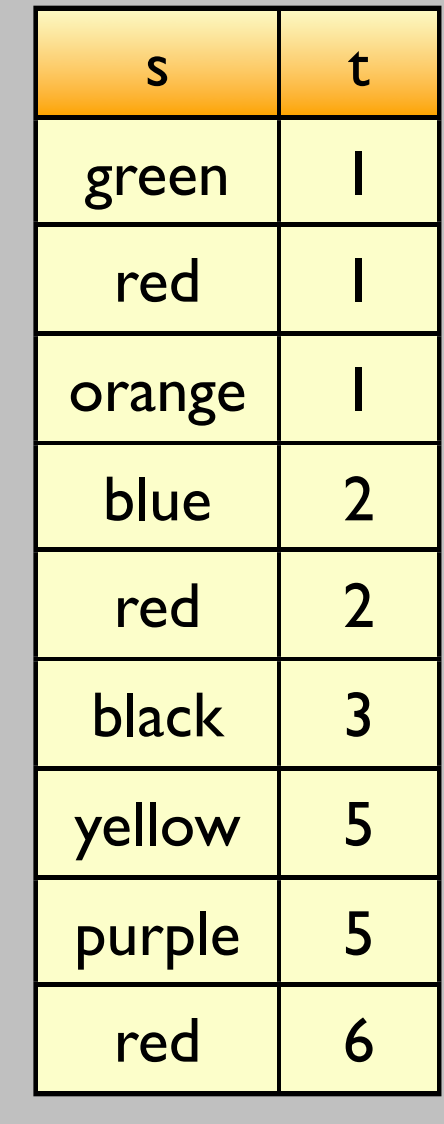

S

Strom S Relation R s green red orange R(1) s blue red R(2) s black R(3)  $\bullet\quad \bullet\quad \bullet$ 

### Datenstruktur

*"Wie werden Relationen in Ströme verwandelt, und umgekehrt?"*

Beiden liegt die gleiche Datenstruktur zugrunde:

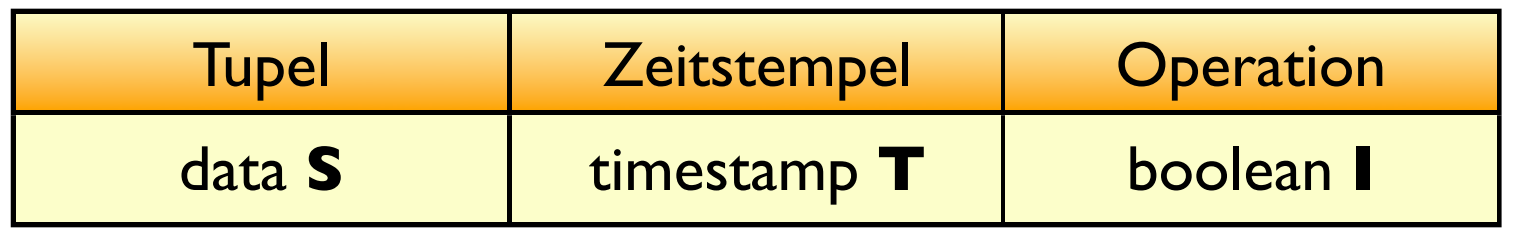

Ströme besitzen nur positive Elemente, Relationen bestehen aus beiden:

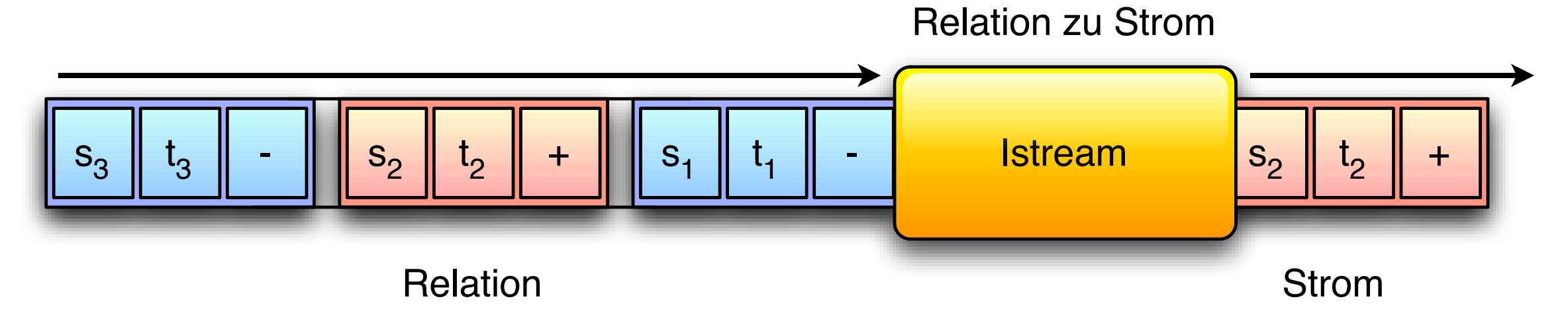

#### Zustandsbehaftete Operatoren

#### **Beispiel**: Fensteroperator: 40 Tupel  $S<sub>1</sub>$  $\begin{array}{c|c|c|c|c|c|c|c|c} \hline \rule{0pt}{1em} 1 & \quad & \quad \text{[Rows 40]} & \quad & \text{S}_1 & \quad \text{I}_1 & \quad \text{I}_2 \end{array}$ Strom zu Relation  $s_3 \parallel t_3$  $S_2$  $t<sub>2</sub>$ Strom Relation Strom zu Relation

 $s_1 \parallel t_1$  $\mathsf{s}_{43} \parallel \mathsf{t}_{43} \parallel$  +  $\parallel \parallel \mathsf{s}_{42} \parallel \mathsf{t}_{42} \parallel$  +  $\parallel \parallel \mathsf{s}_{41} \parallel \mathsf{t}_{41} \parallel$  +  $\parallel$  [Rows 40]  $\parallel \mathsf{s}_{1} \parallel$  t $_{1} \parallel$   $t_{43}$  +  $||$   $s_{42}$  $|t_{42}|$  + Strom Relation

*Die zu entferndenden Tripel müssen gespeichert werden!*

### Synopsen

#### Synopsen sind den Operatoren zugeteilte **Zwischenspeicher**.

Hohe Redundanz: Oftmals haben mehrere Synopsen ähnlichen Inhalt.

Lösung in STREAM: **Synopsen-Sharing**

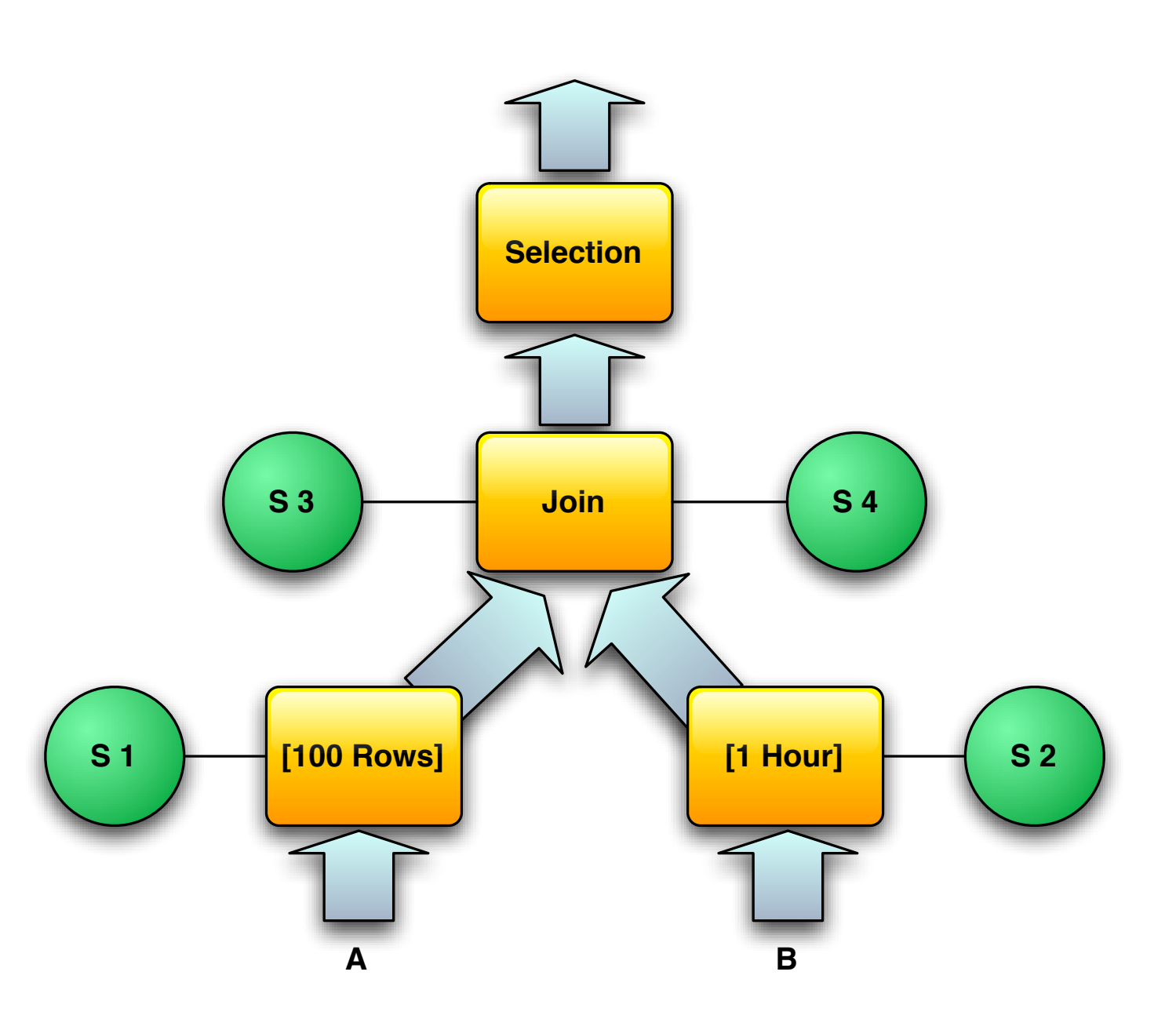

## Synopsen-Sharing

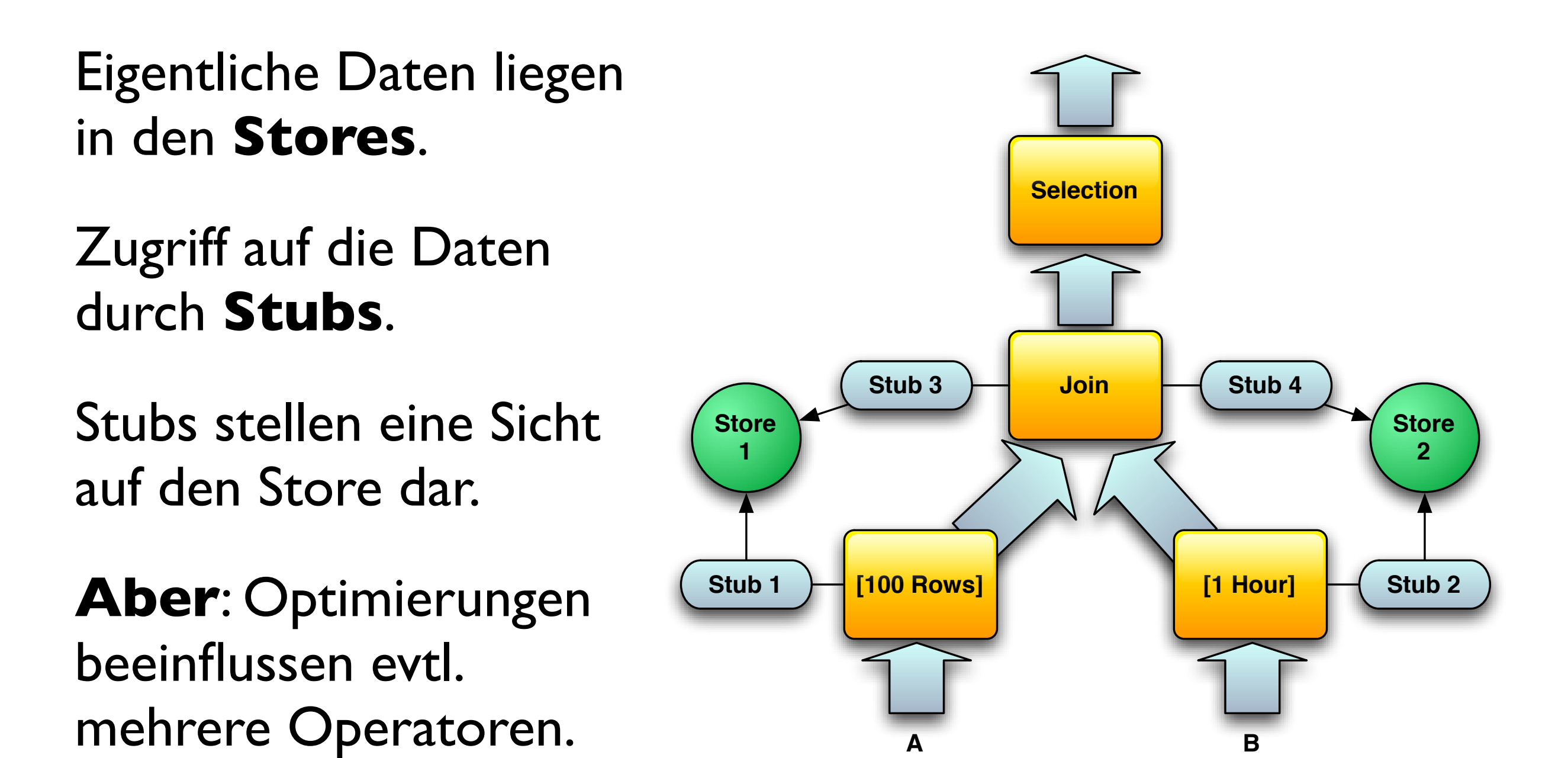

### STREAM GUI

Um Einblicke in STREAM zu bekommen, liegt ein kostenfreies Testsystem zum Herunterladen bereit.

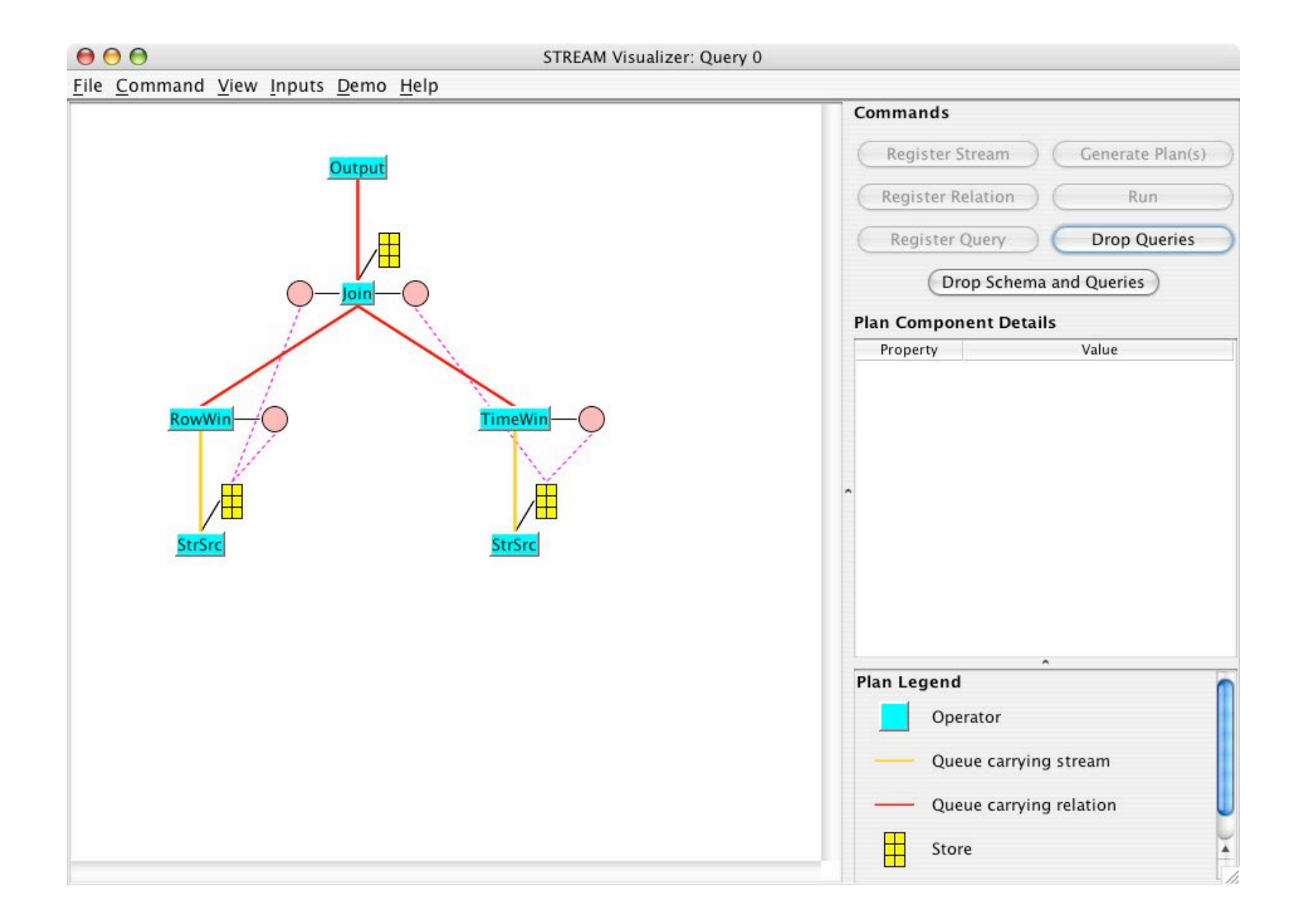

### Kriterien

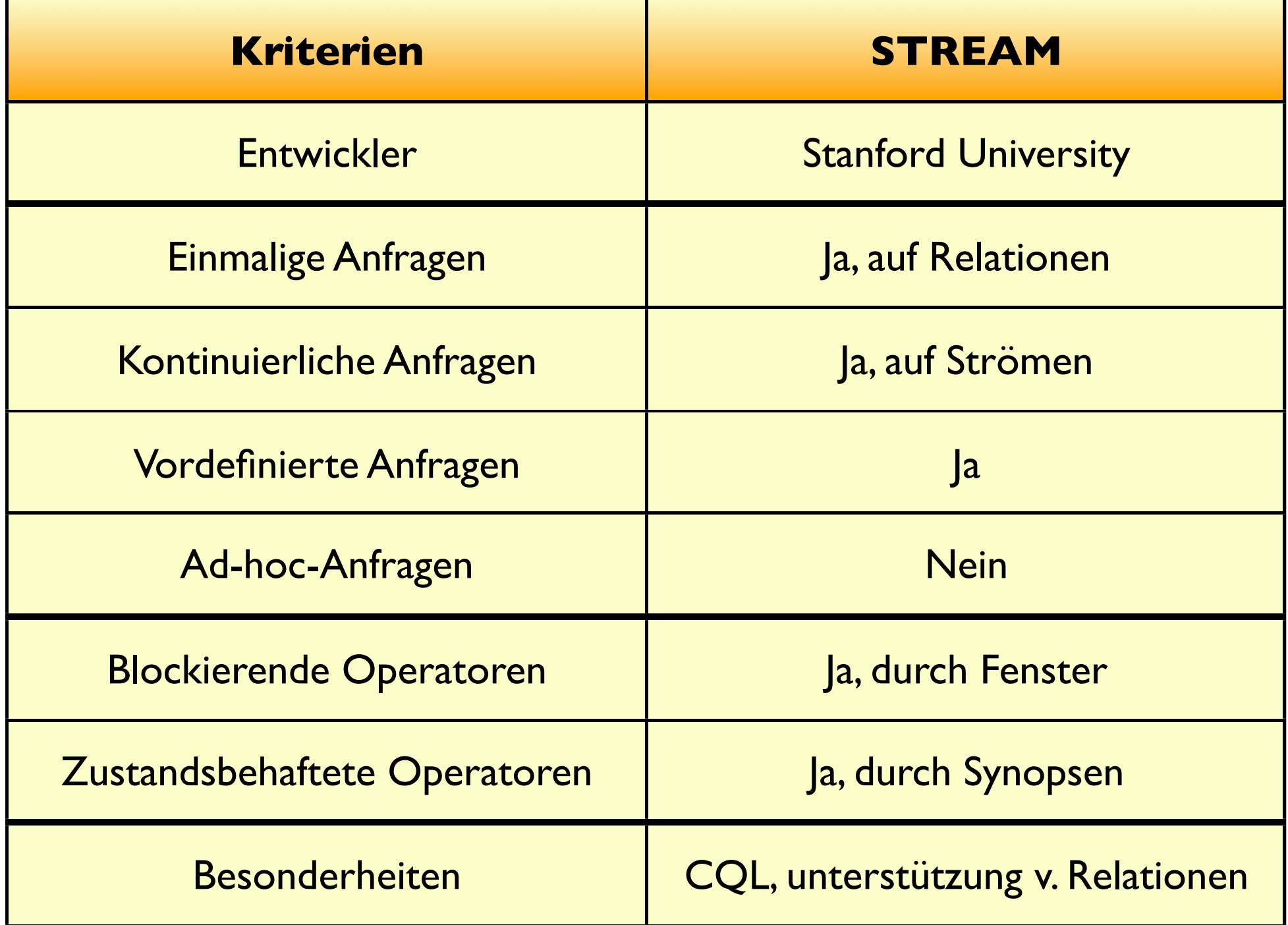

### Aurora

- Entwickelt von den Universitäten Brown, Brandeis und MIT, alle im Nordosten der USA.
- Einziges hier vorgestelltes kommerzielles System.
- Grafische Anfrageerstellung durch ein System von "**Boxes and Arrows**".
- Reine Stromverarbeitung.
- Unterstützt die Einhaltung von **Dienstgütekriterien**.

## Anfragegraphen

Aufbau eines Anfragegraphs in Aurora:

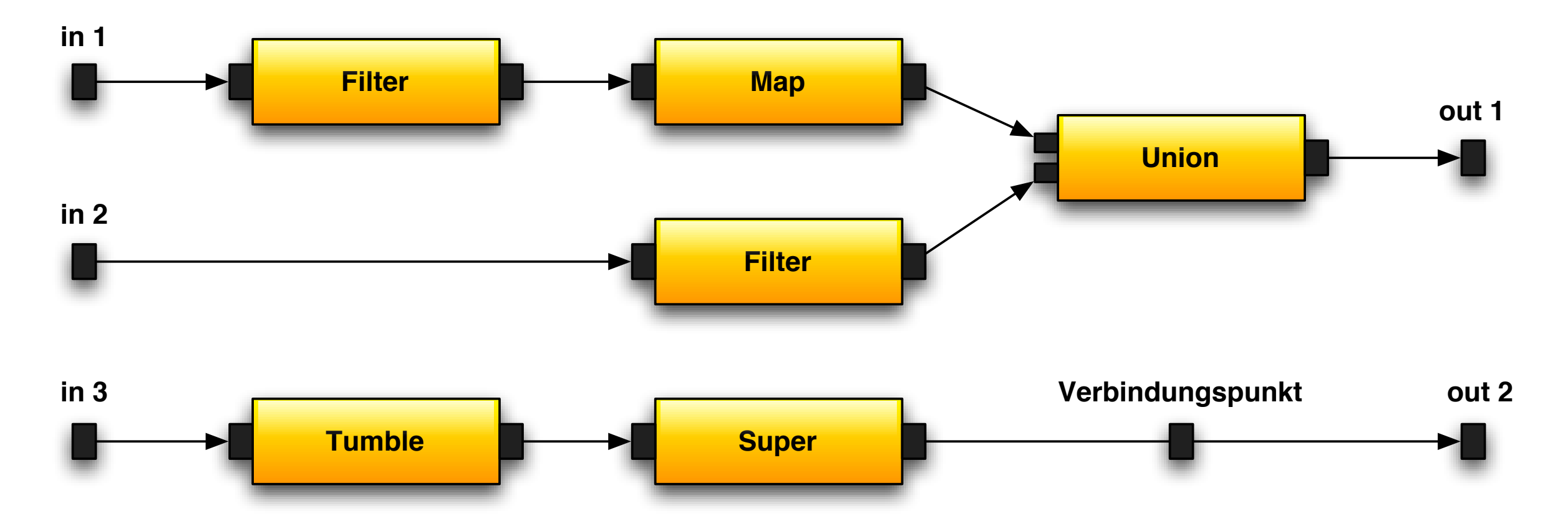

Mehrere unabhängige Teilgraphen möglich!

Beachte: Graphen dürfen keine Zyklen enthalten.

### Verbindungspunkte

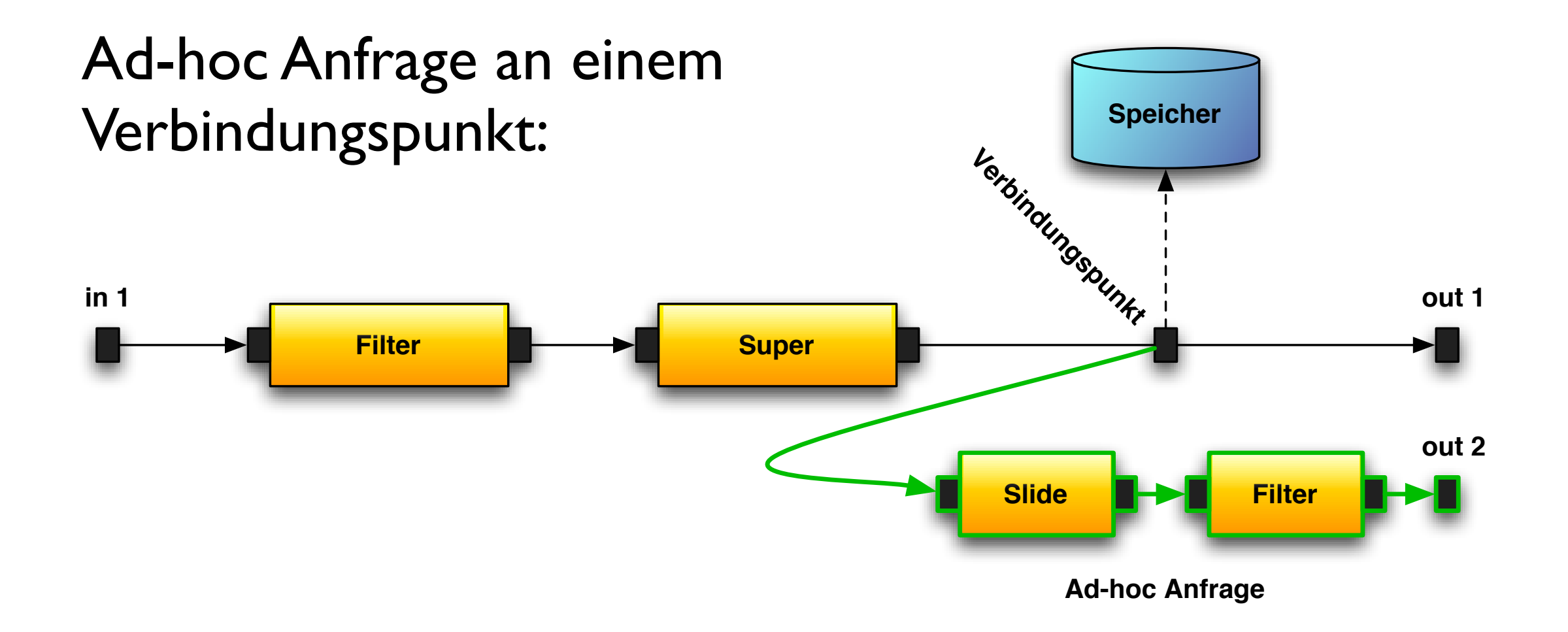

Speicherspezifikation an einem Verbindungspunkt erfolgt durch den Benutzer durch eine **Zeitangabe**.

Anfragen zu Daten aus der Vergangenheit sind möglich.

### Optimierungsmöglichkeiten

![](_page_16_Figure_1.jpeg)

![](_page_16_Figure_2.jpeg)

![](_page_16_Figure_3.jpeg)

Wie können Teilgraphen zur Laufzeit verändert werden?

### Graphoptimierung

![](_page_17_Figure_1.jpeg)

#### Zustandsbehaftete Operatoren

- Aurora macht keinen Unterschied zwischen zustandslosen und -behafteten Operatoren.
- Auf jedem Operator folgt eine **Queue**:

![](_page_18_Figure_3.jpeg)

Tupel, die älter sind als die Zugriffsfenster können aus der Queue entfernt werden.

#### Einhaltung der QoS-Kriterien

*"Kann man beobachten, ob die Dienstgütekriterien von Aurora eingehalten werden?"*

Ja, umfangreiches Monitoring System von Aurora:

![](_page_19_Figure_3.jpeg)

### Kriterien

![](_page_20_Picture_49.jpeg)

### PIPES

- **<sup>P</sup>**ublic **I**nfrastructure for **P**rocessing and **E**xploring **S**treams
- Entwickelt von der Universität Marburg
- Java API
- Implementiert HMTS, Mittelweg zwischen GTS und OTS.

![](_page_21_Figure_5.jpeg)

### Quellen und Senken

![](_page_22_Figure_1.jpeg)

void subscribe(Sink sink) { mySinks.add(sink); }

void transfer(Object o) { for(Sink sink: mySinks) { sink.process(o);

}

}

PIPES nennt diese Art der direkten Weiterleitung **Direkte Interoperabilität** (direct interoperability).

### Klassenhierarchie

- **Pipe** ist sowohl **Quelle** wie auch **Senke**.
- Source, Sink und Pipe sind **Schnittstellen**.
- Abstract-Klassen bieten generische Implementierungen.

![](_page_23_Figure_4.jpeg)

### Beispiel: Filter

Wir wollen eine Filter-Pipe implementieren:

```
public class Filter extends AbstractPipe
{
  protected Predicate myPred;
  public Filter(Predicate p) {
    myPred = p;
  }
  public void process(Object o) {
    if( myPred.check(o) ) transfer(o);
  }
}
```
### Explizites Scheduling

![](_page_25_Figure_1.jpeg)

void process(Object o) {

Pipe

 ... transfer(o);

}

Entkoppelt:

![](_page_25_Figure_5.jpeg)

![](_page_25_Picture_6.jpeg)

### **HMTS**

- BPS laufen in separaten Threads
- BPS verwalten ihre zugeordneten BPs.
- Direkte Interoperabilität weiterhin möglich
- ThreadScheduler verwaltet Priorität der Threads

![](_page_26_Figure_5.jpeg)

### Kriterien

![](_page_27_Picture_49.jpeg)

### SPEX

- Entwickelt von der Universität München
- Verarbeitet **XML**-Datenströme
- Anfragen werden in **XPath** gestellt
- Beinhaltet eine grafische Benutzeroberfläche
- Konvertierung der XPath Anfrage in einen physischen Anfrageplan erfolgt in 3 Schritten.

### SPEX Viewer

#### SPEX bietet eine grafische Benutzeroberfläche namens *SPEX Viewer*:

![](_page_29_Figure_2.jpeg)

### Kriterien

![](_page_30_Picture_49.jpeg)

### MAIDS

- In der Entwicklung an der University of Illinois
- Soll Data-Mining auf Datenströmen realisieren
- Besitzt mehrere Module um Daten zu verarbeiten.

![](_page_31_Figure_4.jpeg)

## Geneigte Fenster

Um Daten aus einem möglichst langem Zeitraum zu speichern, verwendet MAIDS **geneigte Fenster:**

![](_page_32_Figure_2.jpeg)

Datenstruktur:

![](_page_32_Figure_4.jpeg)

## Vergleich der Systeme

![](_page_33_Picture_44.jpeg)

### Fazit

- Ansätze unterschiedlich, hohe Diversität
- Noch gibt es keinen klaren Sieger
- MAIDS: Die Killer-Applikation von Morgen?
- Datenströme mit Sicherheit zunehmend wichtig! Forschung ist daher von großer Bedeutung.

### Dankeschön!

# Fragen?